# **AutoCAD Crack Free Download**

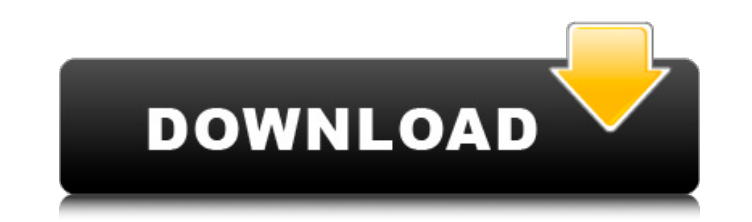

### **AutoCAD Keygen [March-2022]**

AutoCAD is the most popular piece of software for the design of architectural and industrial structures. It allows a single user to design drawings, components, assemblies, and entire structures from planning to fabricatio 2008 alone. With its business-friendly licensing and intuitive interface, it has helped some 3.2 million companies worldwide create and render complex drawings and models in a fraction of the time and cost of previous meth editing and plotting library. The first version of AutoCAD (AutoCAD Drafting 1983) was limited to 2D drawings, but the addition of 3D features in the next version (AutoCAD Architecture 1984) allowed designers to model arch multiple users to work on a single drawing at the same time. When initially introduced, it was unclear whether or not AutoCAD would be able to replace the industrial drafting and design jobs that were commonly performed on software was downloaded to users' home computers, making it possible to do the work in the office or anywhere in the world, reducing the need for architectural firms to have their own CAD system. The first product availabl mobile app for iOS and Android smartphones and tablets. AutoCAD Browser is a browser plugin for Web browsers that allow users to access AutoCAD files from websites. The software is available in 43 languages, including the Structural, and AutoCAD Web Edition. In April 2016, Autodesk announced that AutoCAD will become a subscription-only product with no future updates. In 2019, Autodesk announced the discontinuation of AutoCAD 2020 for commer

#### **AutoCAD**

0 Cracked AutoCAD With Keygen is the de facto standard in the architectural and construction industry. It is the industry standard for managing complex 3D modeling projects, and by extension, is also used to manage 2D draf 3D modeling projects, and by extension, is also used to manage 2D drafting and fabrication. 1 It is the de facto standard in the architectural and construction industry. It is the industry standard for managing complex 3D construction industry. It is the industry standard for managing complex 3D modeling projects, and by extension, is also used to manage 2D drafting and fabrication. 3 It is the de facto standard in the architectural and con fabrication. 4 It is the de facto standard in the architectural and construction industry. It is the industry standard for managing complex 3D modeling projects, and by extension, is also used to manage 2D drafting and fab projects, and by extension, is also used to manage 2D drafting and fabrication. 6 It is the de facto standard in the architectural and construction industry. It is the industry standard for managing complex 3D modeling pro is the industry standard for managing complex 3D modeling projects, and by extension, is also used to manage 2D drafting and fabrication. 8 It is the de facto standard in the architectural and construction industry. It is facto standard in the architectural and construction industry. It is the industry standard for managing complex 3D modeling projects, and by extension, is also used to manage 2D drafting and fabrication. 10 It is the de a1

## **AutoCAD**

Open Autocad. Choose Tools | Create Part and then click Add. Enter the name for the part, click OK, and then click Add. Choose the line type you want to use, then click OK. Click Materials. From the drop-down menu, choose Select the top part. \*\*Step 5.\*\* In the Commands window, choose Inverse From Target. \*\*Step 6.\*\* In the model, create the part as shown in figure 1.2. \*\*Figure 1.2.\*\* Starting with an imaginary component, cut it out with a Edit | Copy. \*\*Step 10.\*\* Click the original component and, in the commands window, choose Delete. \*\*Step 11.\*\* Paste the component to the new location by choosing Edit | Paste. \*\*Step 12.\*\* Repeat steps 6 through 10. \*\*St part and its material layer. \*\*Step 16.\*\* In the Commands window, choose Inverse From Target. \*\*Step 17.\*\* In the model, set up a hatch pattern for the material as shown in figure 1.3. \*\*Ejgure 1.3. \*\*Etger 18.\*\* Step 18.\* Select the hatch pattern, as shown in figure 1.4. \*\*Figure 1.4. \*\*Figure 1.4. \*\* Apply the hatch pattern to the material. \*\*Step 21.\*\* In the Commands window, click Materials | Materials Attributes. \*\*Step 22.\*\* Click the

#### **What's New in the AutoCAD?**

Automatic Enterprise Central, Enovia, and Microsoft Cloud Connectivity: Automatically connect to Enterprise Central, Enovia, and Microsoft Cloud Services in a single work session, and leverage the connectivity capabilities suite of automated build and test jobs that mimic real-world continuous delivery for your design. (video: 1:06 min.) Multi-Platform Development: Bring your designs to life on multiple platforms. With AutoCAD 2023, you can Connectivity: Receive feedback from AutoCAD and Inventor users and deliver directly back to your users. Improve collaboration across your organization, and stay connected at all times. (video: 1:10 min.) Improved Exporting links, and internal documents. (video: 1:04 min.) Drafting and Other Improvements: Bring your ideas to life with detailed precision with an ergonomically designed pen. Plus, better navigation tools, faster axis snapping, i and-play installation. New Layouts and Improvements: Use any screen-sized layout device, right in the drawings. Use a standard ruler as a layout device. (video: 1:05 min.) Support for HP LaserJet Professional printers: Eas can't recognize with a new data viewer that comes right out of the box. Enhanced 3D Drawing: Rapidly draw multiple 3D views of the same design, and flip between views instantly. Import 3D models and use them for 2D views.

# **System Requirements For AutoCAD:**

Windows 10/8.1/8/7: You need an Intel or AMD processor, Windows 7/8 or Vista: You need an Intel or AMD processor, Windows XP: You need an Intel or AMD processor, Windows XP: You need an Intel or AMD processor, Windows XP: System Requirements: Windows XP or Vista: You need an Intel or AMD processor, Windows XP or Vista: You need an

Related links: